# $CSE$  121 – Lesso

Kai Daniels Summer 2023

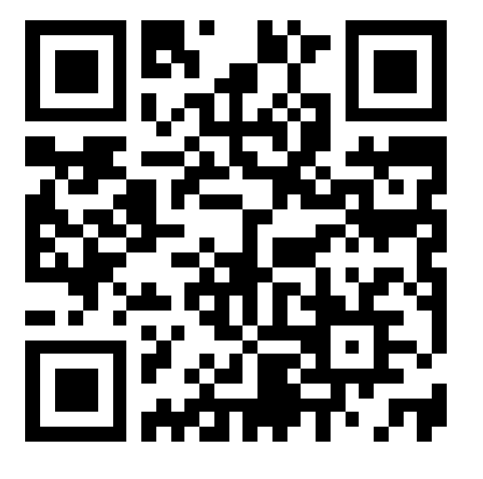

**sli.do #cse121**

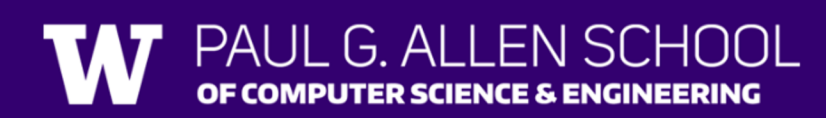

Music: **K-pop girlies playlist** 

#### Announcements, Reminders

- Creative Project 2 due yesterday
- Programming Assignment 2 out today, due next Tuesday 11:59 PM
- Resub 3 due tomorrow 11:59 PM
- Quiz 1 (Take-home): Hope it went well!
- **Reminder:** Final exam August 8/16 4:30 6:30 PM in PAA A102

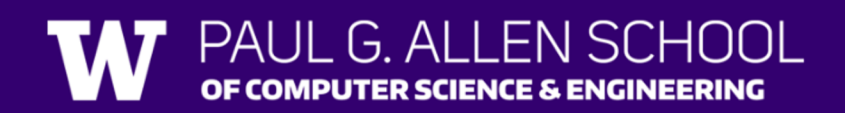

## **(PCM) Scanner & File for File I/O**

File is defined in the java.io package

import java.io.\*;

File newFile = new File("newFile.txt"); Scanner fileScan = new Scanner(newFile);

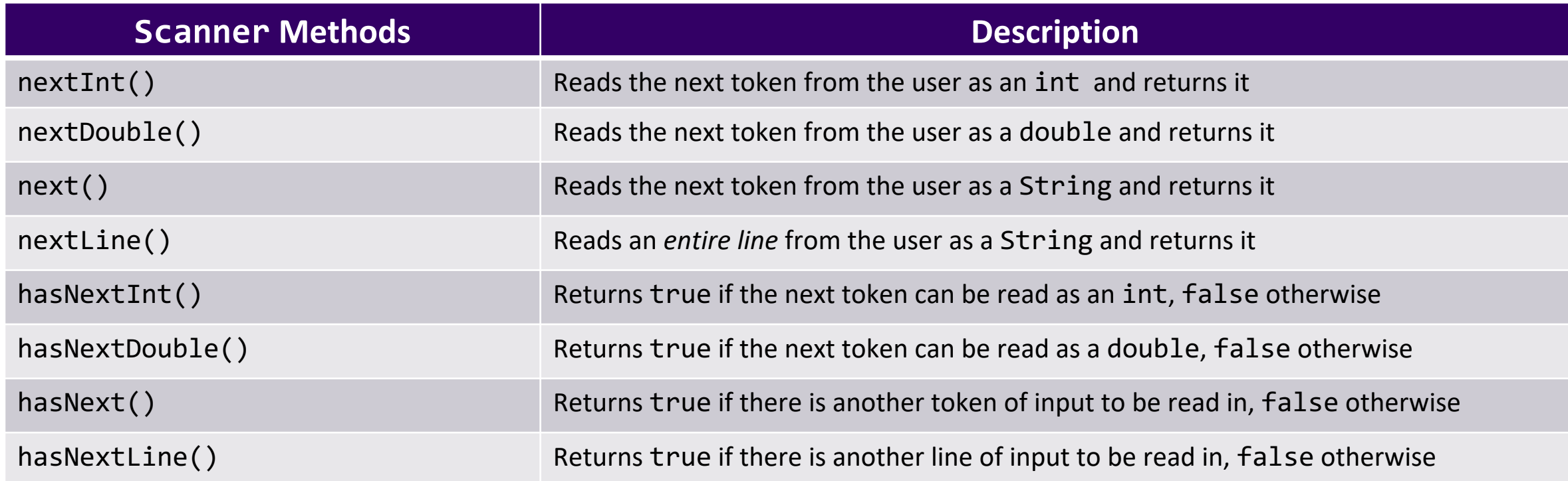

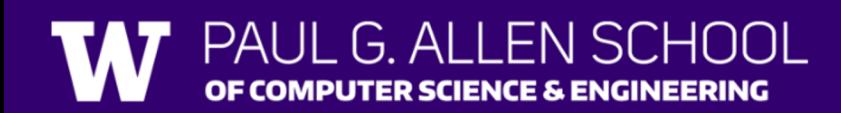

## **(PCM) Checked Exceptions**

If you try to compile a program working with file scanners, you may encounter this error message:

error: unreported exception FileNotFoundException; must be caught or declared to be thrown

To resolve this, you need to be throws FileNotFoundException at the end of the header of any method containing file scanner creation code, or any method that calls that method!

This is like signing a waiver and telling Java – "Hey, I hereby promise to not get mad at you when you bug out and crash my program if I give you a file that doesn't actually exist."

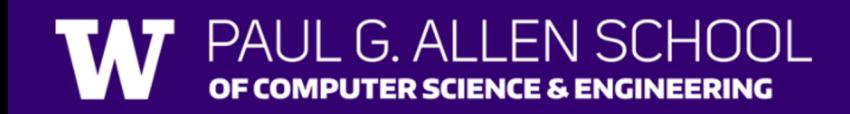

### **(PCM) Typical Line-Processing Pattern**

while (fileScan.hasNextLine()) { String line = fileScan.nextLine(); // do something with line }

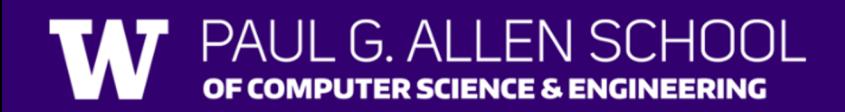

### **(PCM) Typical Token-Processing Pattern**

while (fileScan.hasNext\_()) { nextToken = fileScan.next (); // do something line nextToken }

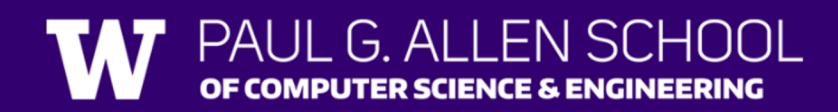

## **(PCM) Typical Hybrid Pattern**

while (fileScan.hasNextLine()) { String line = fileScan.nextLine(); Scanner lineScan = new Scanner(line); while (lineScan.hasNext ()) {  $nextToken = lineScan.next$  (); // do something with nextToken }

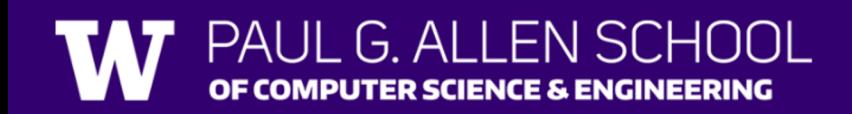

}